## **TERMORESISTENZE**

PT100 increases its resistance as heat is applied. The temperature vs. resistance characteristic is described in [pt100 resistance table](http://www.herrera.unt.edu.ar/iidpr/Archivos/Pt100%20T_vs_R%20Table.pdf)  $V_{in}$  o-

 $\multimap V_{\text{out}}$ 

Arduino can read voltage on analog input. To get celsius degree readings we must:

- 1. read analog input as voltage
- 2. calculate resistance value (voltage divider)
- 3. lookup celsius degree from table based on resistance

Vin is 5 volt from arduino R1 is a resistance of known value in my program it is 220 Ohm actually R2 is the pt 100 Vout has to be connected to arduino analog input pin (A0 for instance)

 $R2 = R1 * 1 / ( \text{ Vin} / \text{Vout} - 1)$ 

The circuit can be done based on the picture above it is fairly simple.

The sketch I wrote contains resistance data from 0C - 80C (can be extended easily) To get the degrees from resistance value I use **my version** of MultiMap function that uses one float array as resistance values and uses linear interpolation to calculate exact degrees

```
float in [] = { 100.00, 100.39, 100.78, 101.17, 101.56, 101.95, 102.34, 102.73, 103.12,
103.51,
                103.90, 104.29, 104.68, 105.07, 105.46, 105.85, 106.24, 106.63, 107.02, 
107.40,
                107.79, 108.18, 108.57, 108.96, 109.35, 109.73, 110.12, 110.51, 110.90, 
111.29,
                111.67, 112.06, 112.45, 112.83, 113.22, 113.61, 114.00, 114.38, 114.77, 
115.15,
                115.54, 115.93, 116.31, 116.70, 117.08, 117.47, 117.86, 118.24, 118.63, 
119.01,
                119.40, 119.78, 120.17, 120.55, 120.94, 121.32, 121.71, 122.09, 122.47, 
122.86,
                123.24, 123.63, 124.01, 124.39, 124.78, 125.16, 125.54, 125.93, 126.31, 
126.69,
                127.08, 127.46, 127.84, 128.22, 128.61, 128.99, 129.37, 129.75, 130.13, 
130.52 };
// known resistance in voltage divider
int R1 = 217;
float MultiMap(float val, float* _in, uint8_t size)
{
   // calculate if value is out of range 
  if (val < _in[0] ) return -99.99;
  if (val > in[size-1] ) return 99.99;
  // search for 'value' in in array to get the position No.
  uint8 t pos = 0;while(val > in[pos]) pos++;
   // handles the 'rare' equality case
  if (val == in[pos]) return pos;
  float r1 = \text{in}[\text{pos-1}];float r2 = \text{in}[\text{pos}];int c1 = pos-1;int c2 = pos;
```

```
return c1 + (val - r1) / (r2-r1) * (c2-c1);}
void setup() {
   // put your setup code here, to run once:
Serial.begin(9600);
}
void loop() {
   // put your main code here, to run repeatedly:
  int pt100 = analogRead(AO);float Vout = pt100 * (5.0 / 1023.0);
   float R2 = R1 * 1/(5.0/Vout - 1);
float c = Multimap(R2, in, 80);Serial.print("Resistance: ");
Serial.print(R2);
Serial.println(" Ohm");
Serial.print("Temperature: ");
Serial.print(c);
Serial.println(" C");
delay(400);}
```
## **Come migliorare:**

the 220 ohm pullup is too small. There is a noticable current running constantly through the pt100, which can interfere with the precision. A very minimalistic approach is to increase the pullup to reduce this current, and amplify the voltage on the divider

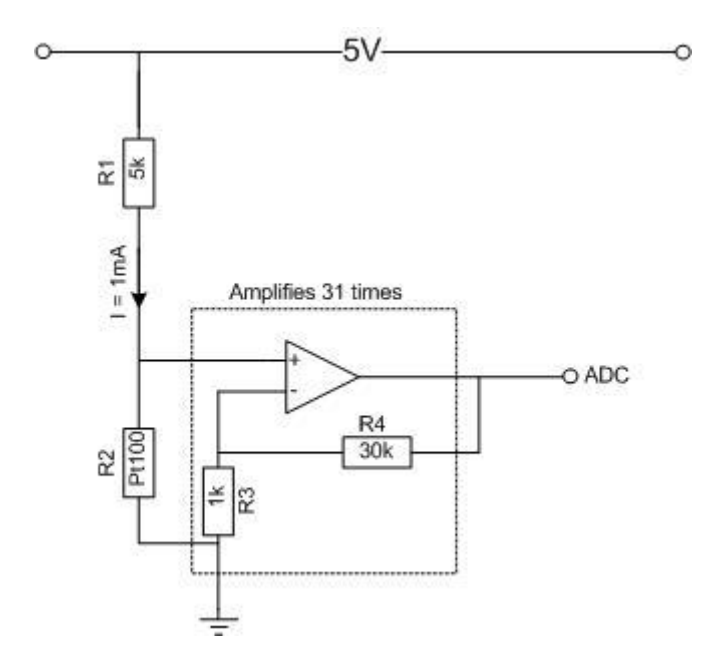